## **Правила ТБ в компьютерном классе**

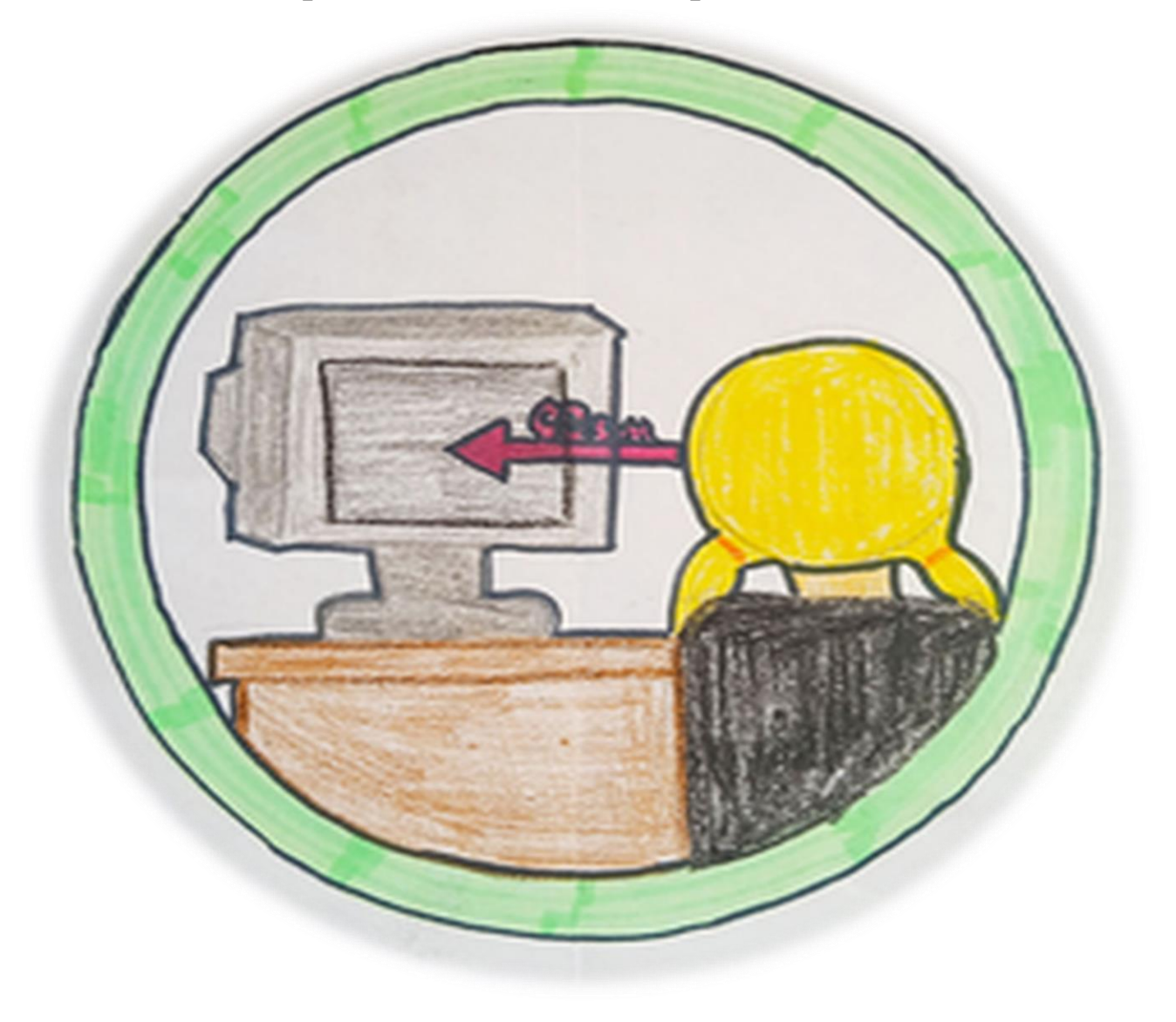

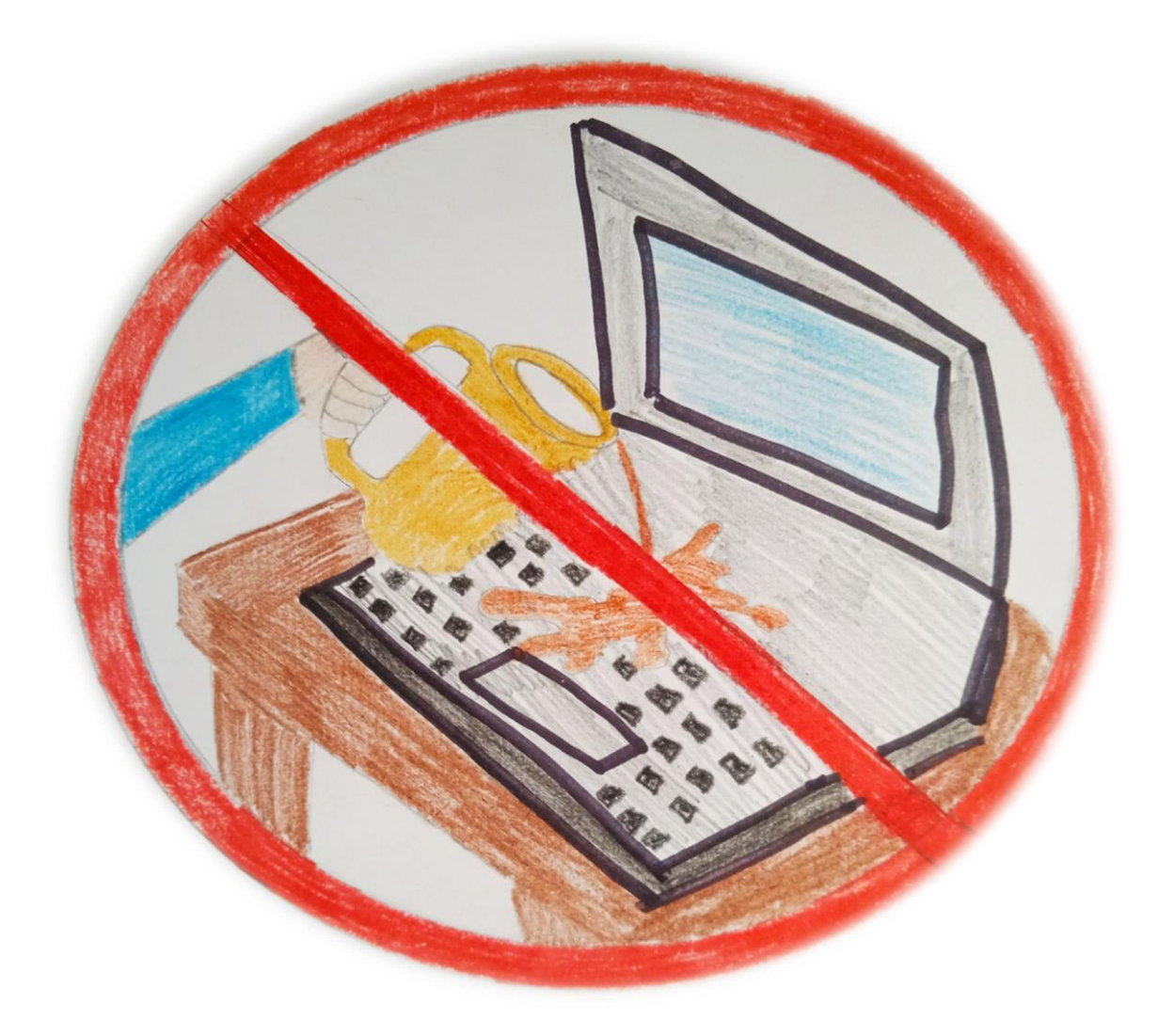

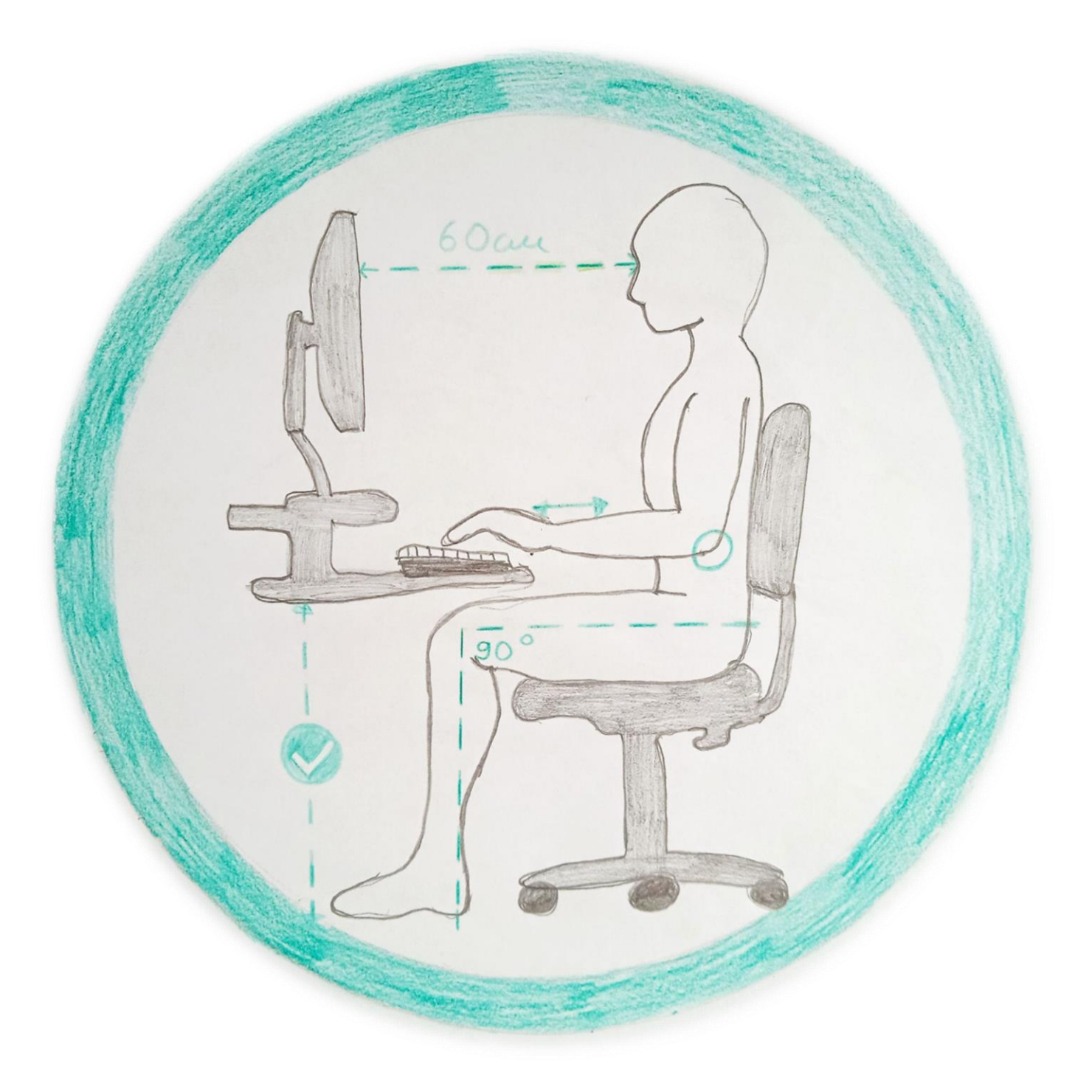

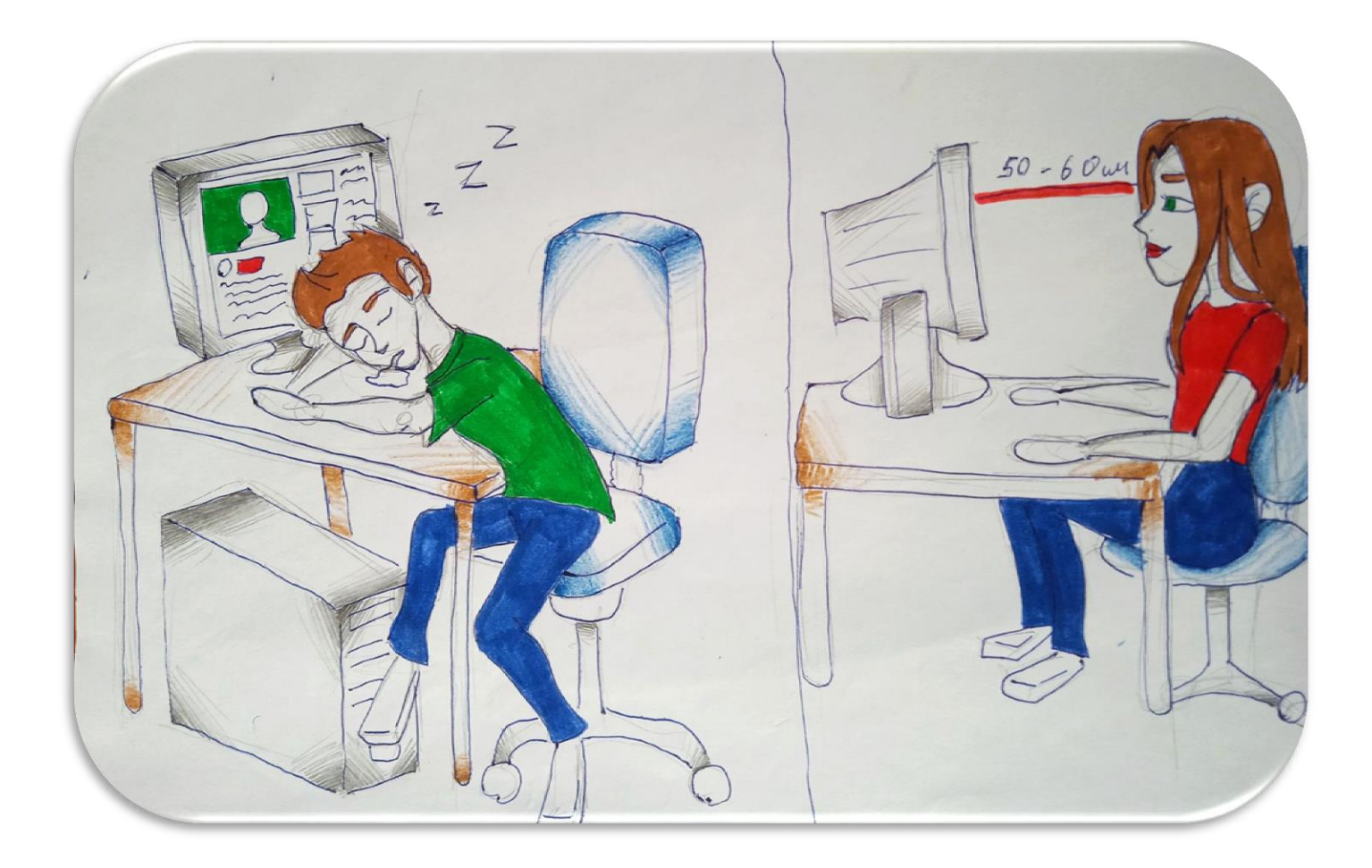

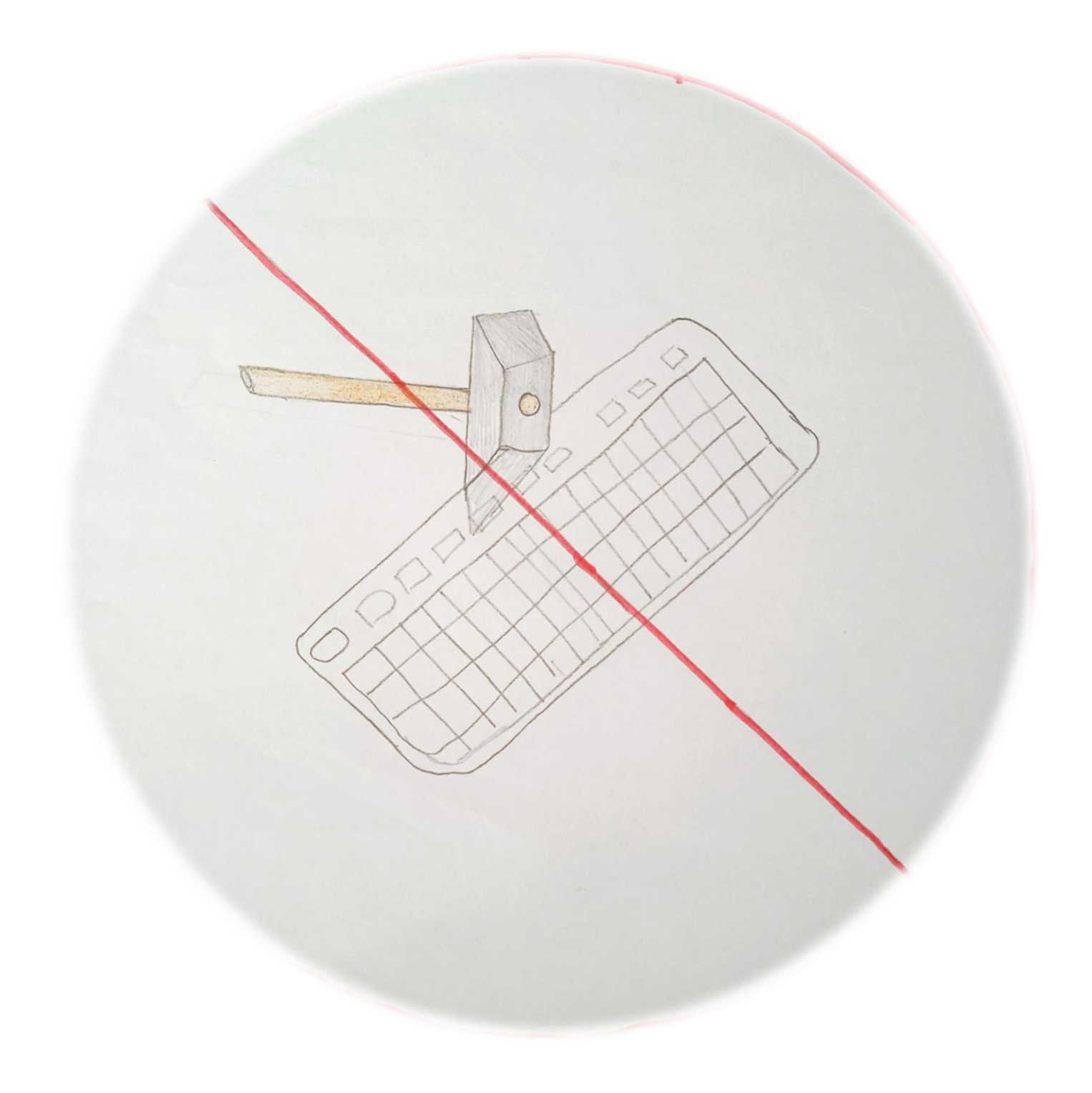

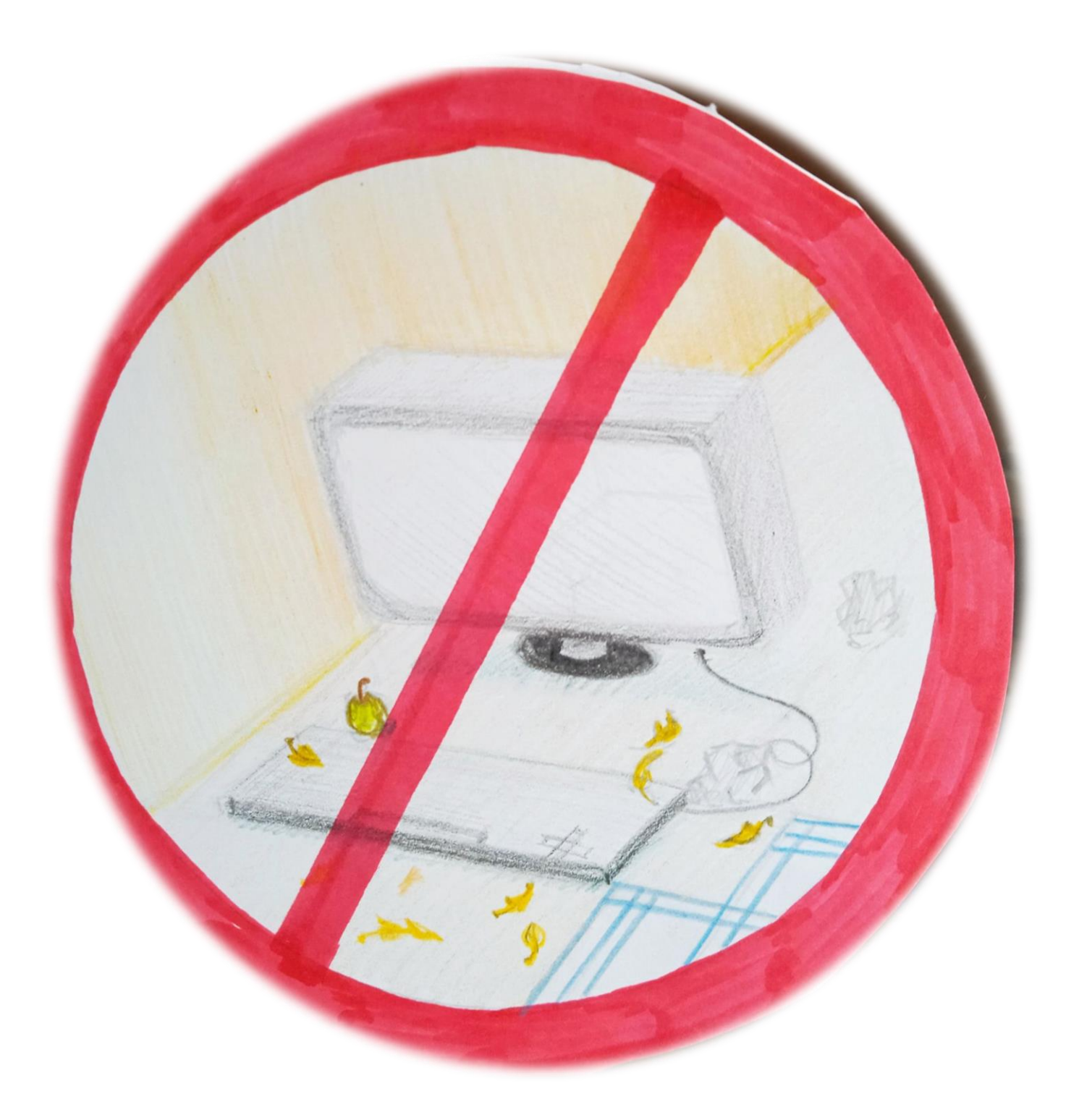

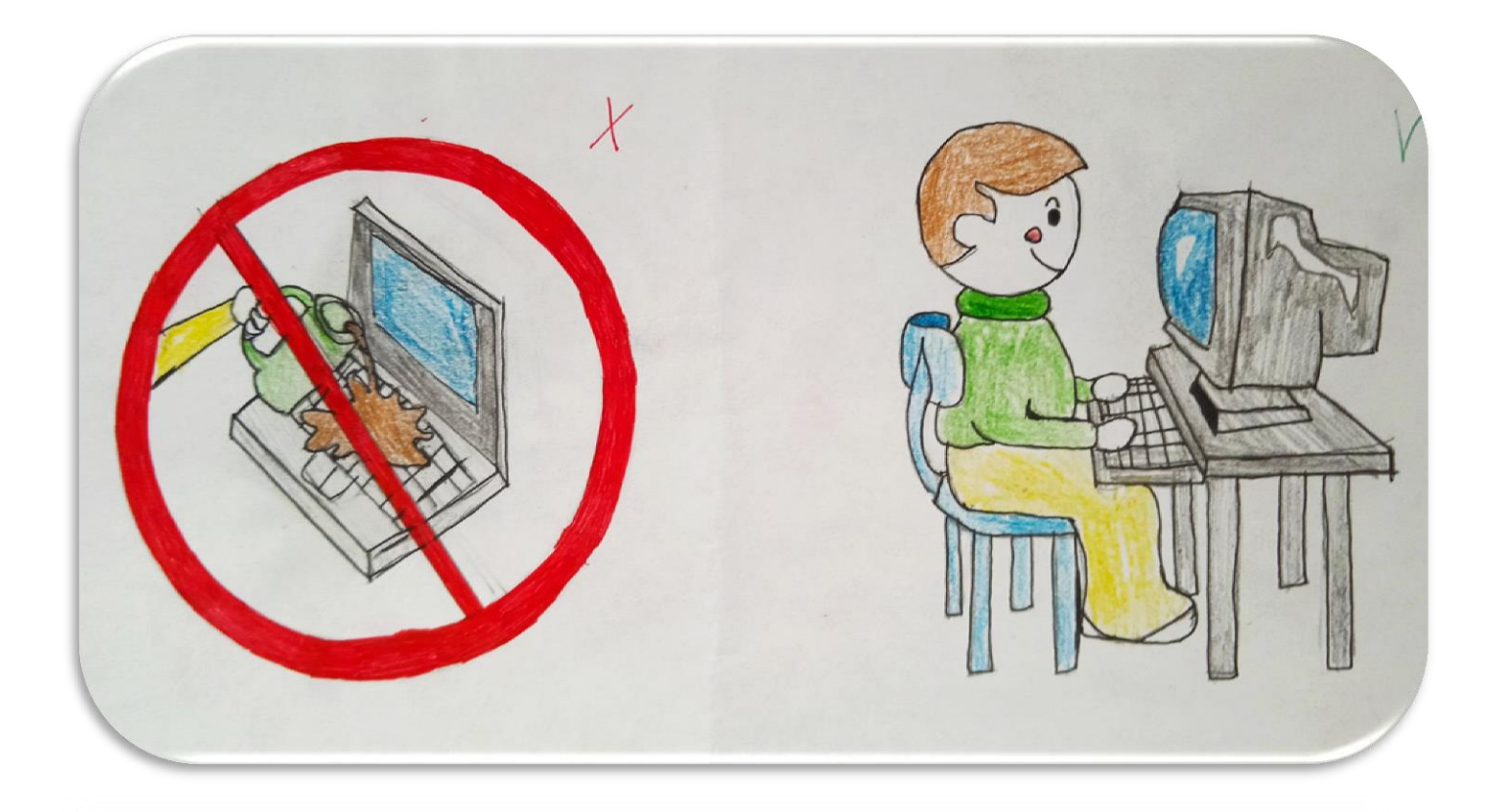

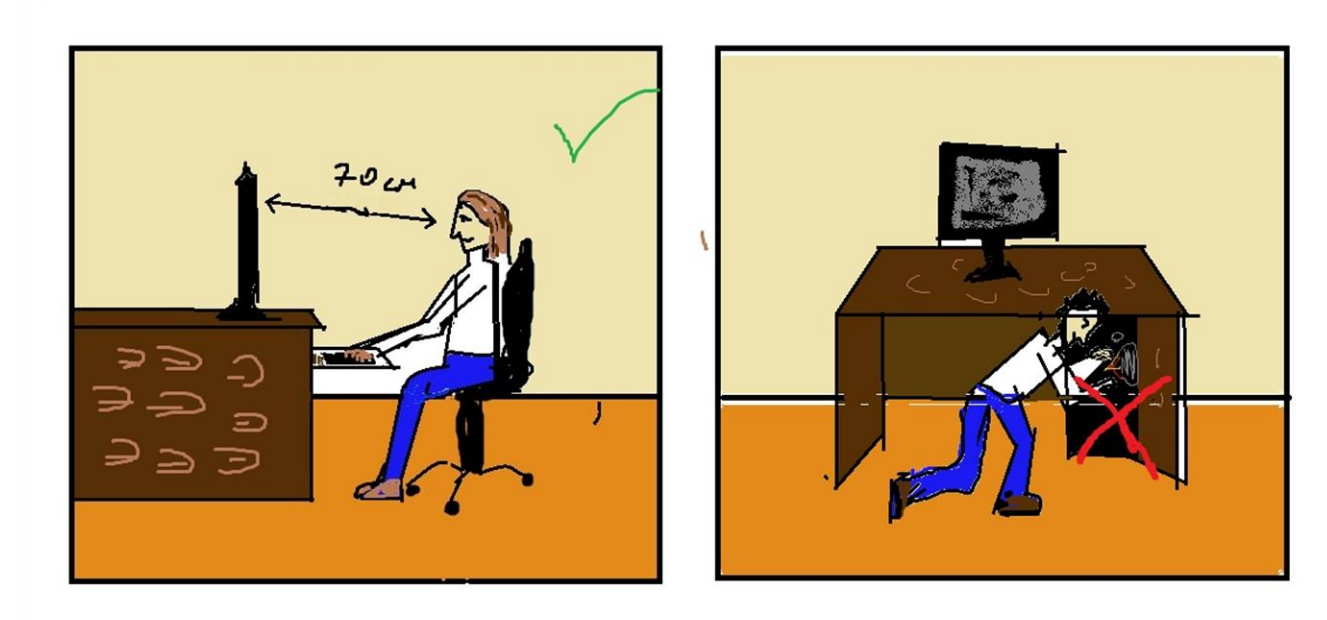